# **[MS-OXWSXPROP]: Extended Properties Web Service Schema**

#### **Intellectual Property Rights Notice for Open Specifications Documentation**

- **Technical Documentation.** Microsoft publishes Open Specifications documentation for protocols, file formats, languages, standards as well as overviews of the interaction among each of these technologies.
- **Copyrights.** This documentation is covered by Microsoft copyrights. Regardless of any other terms that are contained in the terms of use for the Microsoft website that hosts this documentation, you may make copies of it in order to develop implementations of the technologies described in the Open Specifications and may distribute portions of it in your implementations using these technologies or your documentation as necessary to properly document the implementation. You may also distribute in your implementation, with or without modification, any schema, IDL's, or code samples that are included in the documentation. This permission also applies to any documents that are referenced in the Open Specifications.
- **No Trade Secrets.** Microsoft does not claim any trade secret rights in this documentation.
- **Patents.** Microsoft has patents that may cover your implementations of the technologies described in the Open Specifications. Neither this notice nor Microsoft's delivery of the documentation grants any licenses under those or any other Microsoft patents. However, a given Open Specification may be covered by Microsoft's Open Specification Promise (available here: [http://www .microsoft.com/interop/osp\)](http://go.microsoft.com/fwlink/?LinkId=114384) or the Community Promise (available here: http://www.microsoft.com/interop/cp/default.mspx). If you would prefer a written license, or if the technologies described in the Open Specifications are not covered by the Open Specifications Promise or Community Promise, as applicable, patent licenses are available by contacting [iplg@microsoft.com.](mailto:iplg@microsoft.com)
- **Trademarks.** The names of companies and products contained in this documentation may be covered by trademarks or similar intellectual property rights. This notice does not grant any licenses under those rights.
- **Fictitious Names.** The example companies, organizations, products, domain names, e-mail addresses, logos, people, places, and events depicted in this documentation are fictitious. No association with any real company, organization, product, domain name, email address, logo, person, place, or event is intended or should be inferred.

**Reservation of Rights.** All other rights are reserved, and this notice does not grant any rights other than specifically described above, whether by implication, estoppel, or otherwise.

**Tools.** The Open Specifications do not require the use of Microsoft programming tools or programming environments in order for you to develop an implementation. If you have access to Microsoft programming tools and environments you are free to take advantage of them. Certain Open Specifications are intended for use in conjunction with publicly available standard specifications and network programming art, and assumes that the reader either is familiar with the aforementioned material or has immediate access to it.

*[MS-OXWSXPROP] — v20100205 Extended Properties Web Service Schema* 

*Copyright © 2010 Microsoft Corporation.* 

## **Revision Summary**

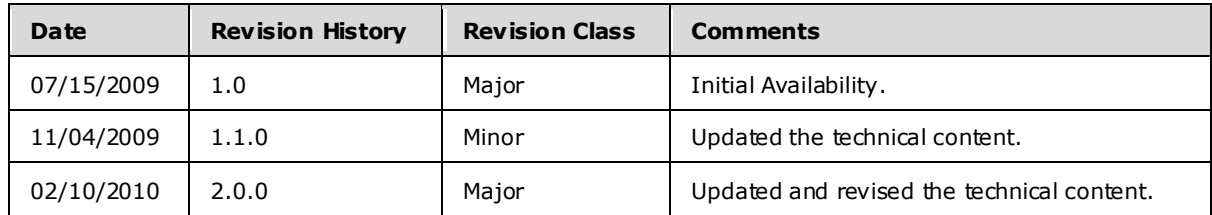

*[MS-OXWSXPROP] — v20100205 Extended Properties Web Service Schema* 

*Copyright © 2010 Microsoft Corporation.* 

# **Table of Contents**

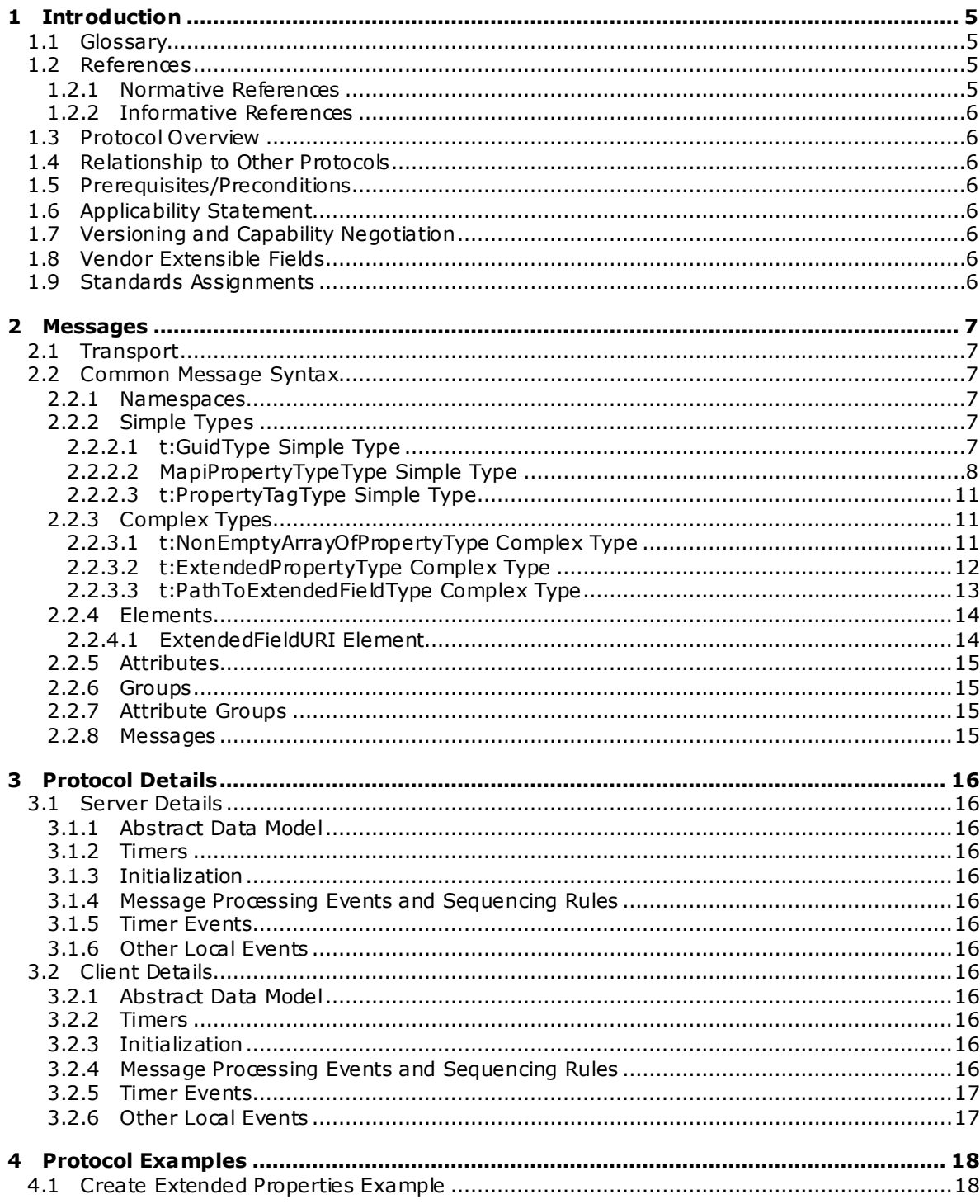

[MS-OXWSXPROP] - v20100205<br>Extended Properties Web Service Schema

Copyright © 2010 Microsoft Corporation.

![](_page_3_Picture_13.jpeg)

Copyright © 2010 Microsoft Corporation.

## <span id="page-4-0"></span>**1 Introduction**

<span id="page-4-5"></span>This document specifies the Extended Properties Web Service protocol, which is used by clients to manipulate extended properties on an object. Extended properties are custom properties on items and folders in a server's mailbox.

### <span id="page-4-1"></span>**1.1 Glossary**

The following terms are defined in [\[MS-OXGLOS\]:](%5bMS-OXGLOS%5d.pdf)

```
Web Services Description Language (WSDL)
WSDL message
WSDL port type
XML
XML namespace
XML schema
```
The following terms are specific to this document:

**MAY , SHOULD, MUST, SHOULD NOT, MUST NOT:** These terms (in all caps) are used as described i[n \[RFC2119\].](http://www.ietf.org/rfc/rfc2119.txt) All statements of optional behavior use either MAY, SHOULD, or SHOULD NOT.

### <span id="page-4-2"></span>**1.2 References**

### <span id="page-4-3"></span>**1.2.1 Normative References**

We conduct frequent surveys of the normative references to assure their continued availability. If you have any issue with finding a normative reference, please contact [dochelp@microsoft.com.](mailto:dochelp@microsoft.com) We will assist you in finding the relevant information. Please check the archive site, [http://msdn2.microsoft.com/en-us/library/E4BD6494-06AD-4aed-9823-445E921C9624,](http://msdn2.microsoft.com/en-us/library/E4BD6494-06AD-4aed-9823-445E921C9624) as an additional source.

[MS-OXGLOS] Microsoft Corporation, ["Exchange Server Protocols Master Glossary"](%5bMS-OXGLOS%5d.pdf), June 2008.

[MS-OXWSCDATA] Microsoft Corporation, ["Common Web Service Data Types"](%5bMS-OXWSCDATA%5d.pdf), July 2009.

[RFC2119] Bradner, S., "Key words for use in RFCs to Indicate Requirement Levels", BCP 14, RFC 2119, March 1997, http://www.ietf.org/rfc/rfc2119.txt.

[RFC2396] Berners-Lee, T., Fielding, R., and Masinter, L., "Uniform Resource Identifiers (URI): Generic Syntax", RFC 2396, August 1998, [http://www .ietf.org/rfc/rfc2396.txt.](http://www.ietf.org/rfc/rfc2396.txt)

[RFC2616] Fielding, R., et al., "Hypertext Transfer Protocol -- HTTP/1.1", RFC 2616, June 1999, http://www.ietf.org/rfc/rfc2616.txt.

[RFC2818] Rescorla, E., "HTTP over TLS", RFC 2818, May 2000, http://www.ietf.org/rfc/rfc2818.txt.

[SOAP1.1] Box, D., et al., "Simple Object Access Protocol (SOAP) 1.1", May 2000, [http://www .w3.org/TR/2000/NOTE-SOAP-20000508/.](http://www.w3.org/TR/2000/NOTE-SOAP-20000508/)

[WSDL] Christensen, E., Curbera, F., Meredith, G., and Weerawarana, S., "Web Services Description Language (WSDL) 1.1", W3C Note, March 2001, http://www.w3.org/TR/2001/NOTE-wsdl-20010315.

[XMLNS] World Wide Web Consortium, "Namespaces in XML 1.0 (Second Edition)", August 2006, [http://www .w3.org/TR/REC-xml-names/.](http://www.w3.org/TR/REC-xml-names/)

*[MS-OXWSXPROP] — v20100205 Extended Properties Web Service Schema* 

*Copyright © 2010 Microsoft Corporation.* 

[XMLSCHEMA1] Thompson, H.S., Ed., Beech, D., Ed., Maloney, M., Ed., and Mendelsohn, N., Ed., "XML Schema Part 1: Structures", W3C Recommendation, May 2001, [http://www .w3.org/TR/2001/REC-xmlschema-1-20010502/.](http://www.w3.org/TR/2001/REC-xmlschema-1-20010502/)

[XMLSCHEMA2] Biron, P.V., Ed., and Malhotra, A., Ed., "XML Schema Part 2: Datatypes", W3C Recommendation, May 2001, [http://www .w3.org/TR/2001/REC-xmlschema-2-20010502/.](http://www.w3.org/TR/2001/REC-xmlschema-2-20010502/)

#### <span id="page-5-0"></span>**1.2.2 Informative References**

<span id="page-5-10"></span>None.

#### <span id="page-5-1"></span>**1.3 Protocol Overview**

The Extended Web Service Properties protocol specifies the extended property structure used by protocols that handle items and folders.

#### <span id="page-5-2"></span>**1.4 Relationship to Other Protocols**

<span id="page-5-12"></span>The information specified by this protocol is used by other Web Services protocols. Specifications in this document are used by one or more Web Services protocols.

#### <span id="page-5-3"></span>**1.5 Prerequisites/Preconditions**

<span id="page-5-11"></span><span id="page-5-8"></span>None.

#### <span id="page-5-4"></span>**1.6 Applicability Statement**

<span id="page-5-9"></span>The protocol specifications in this document apply to protocols that use extended properties.

#### <span id="page-5-5"></span>**1.7 Vers ioning and Capability Negotiation**

This document specifies versioning issues in the following areas:

**Supported Transports:** This protocol uses SOAP 1.1, as specified in section [2.1.](#page-6-6)

**Protocol Versions:** This protocol specifies only one **[WSDL](%5bMS-OXGLOS%5d.pdf)** portType version.

**Security and Authentication Methods:** This protocol relies on the Web server that is hosting it to perform authentication.

**Localization:** This protocol includes text strings in various messages. Localization considerations for such strings are specified in section  $3.1.4$ .

#### <span id="page-5-14"></span>**Capability Negotiation:** None.

#### <span id="page-5-6"></span>**1.8 Vendor Extens ible Fie lds**

<span id="page-5-13"></span>None.

#### <span id="page-5-7"></span>**1.9 Standards Ass ignments**

None.

*[MS-OXWSXPROP] — v20100205 Extended Properties Web Service Schema* 

*Copyright © 2010 Microsoft Corporation.* 

## <span id="page-6-0"></span>**2 Messages**

#### <span id="page-6-1"></span>**2.1 Transport**

<span id="page-6-9"></span><span id="page-6-6"></span>The SOAP version supported is SOAP 1.1. For details, see [\[SOAP1.1\].](http://www.w3.org/TR/2000/NOTE-SOAP-20000508/)

#### <span id="page-6-2"></span>**2.2 Common Message Syntax**

This section contains common definitions that are used by this protocol. The syntax of the definitions uses **XML schema**, as defined in [\[XMLSCHEMA1\]](http://www.w3.org/TR/2001/REC-xmlschema-1-20010502/) and [\[XMLSCHEMA2\],](http://www.w3.org/TR/xmlschema-2/) and **Web Services Description Language (WSDL)** as defined in [\[WSDL\].](http://www.w3.org/TR/2001/NOTE-wsdl-20010315)

### <span id="page-6-3"></span>**2.2.1 Namespaces**

This specification defines and references various **[XML namespaces](%5bMS-OXGLOS%5d.pdf)** by using the mechanisms specified in [\[XMLNS\].](http://www.w3.org/TR/REC-xml-names/) Although this specification associates a specific XML namespace prefix for each XML namespace that is used, the choice of any particular XML namespace prefix is implementationspecific and not significant for interoperability.

![](_page_6_Picture_208.jpeg)

#### <span id="page-6-4"></span>**2.2.2 Simple Types**

<span id="page-6-8"></span>The following table summarizes the set of common **XML schema** simple type definitions that are defined by this specification. **XML schema** simple type definitions that are specific to a particular operation are defined with the operation.

![](_page_6_Picture_209.jpeg)

## <span id="page-6-5"></span>**2.2.2.1 t:GuidType Simple Type**

The **GuidType** simple type specifies an extended property set or namespace by its identifying GUID.

<span id="page-6-7"></span><xs:simpleType name="GuidType">

*[MS-OXWSXPROP] — v20100205 Extended Properties Web Service Schema* 

*Copyright © 2010 Microsoft Corporation.* 

```
 <xs:restriction
    base="xs:string"
  >
     <xs:pattern
       value="[0-9A-Fa-f]{8}-[0-9A-Fa-f]{4}-[0-9A-Fa-f]{4}-[0-9A-Fa-f]{4}-[0-9A-Fa-f]{12}"
      />
  </xs:restriction>
</xs:simpleType>
```
#### Patterns

The following pattern is defined by the **GuidType** simple type:

```
[0-9A-Fa-f] (8)-(0-9A-Fa-f) (4)-(0-9A-Fa-f) (4)-(0-9A-Fa-f)(4)-(0-9A-Fa-f)(12)
```
### <span id="page-7-0"></span>**2.2.2.2 MapiPropertyTypeType Simple Type**

The **MapiPropertyTypeType** simple type specifies the property type.

```
<xs:simpleType name="MapiPropertyTypeType">
  <xs:restriction
    base="xs:string"
 \rightarrow <xs:enumeration
      value="ApplicationTime"
    / <xs:enumeration
      value="ApplicationTimeArray"
    / <xs:enumeration
      value="Binary"
     />
     <xs:enumeration
      value="BinaryArray"
    / <xs:enumeration
      value="Boolean"
     />
     <xs:enumeration
      value="CLSID"
     />
     <xs:enumeration
      value="CLSIDArray"
     / <xs:enumeration
      value="Currency"
     />
     <xs:enumeration
      value="CurrencyArray"
     />
     <xs:enumeration
      value="Double"
    / <xs:enumeration
      value="DoubleArray"
```
*[MS-OXWSXPROP] — v20100205 Extended Properties Web Service Schema* 

*Copyright © 2010 Microsoft Corporation.* 

```
/ <xs:enumeration
      value="Error"
     />
     <xs:enumeration
      value="Float"
    / <xs:enumeration
      value="FloatArray"
     />
     <xs:enumeration
      value="Integer"
    / <xs:enumeration
      value="IntegerArray"
    / <xs:enumeration
      value="Long"
    / <xs:enumeration
      value="LongArray"
     />
    <xs:enumeration
      value="Null"
    / <xs:enumeration
      value="Object"
    / <xs:enumeration
      value="ObjectArray"
    / <xs:enumeration
      value="Short"
    / <xs:enumeration
      value="ShortArray"
     />
     <xs:enumeration
      value="SystemTime"
     />
     <xs:enumeration
      value="SystemTimeArray"
    / <xs:enumeration
      value="String"
     />
     <xs:enumeration
      value="StringArray"
    / </xs:restriction>
</xs:simpleType>
```
#### Enumeration

The following values are defined by the **MapiPropertyTypeType** simple type:

*[MS-OXWSXPROP] — v20100205 Extended Properties Web Service Schema* 

*Copyright © 2010 Microsoft Corporation.* 

![](_page_9_Picture_189.jpeg)

*[MS-OXWSXPROP] — v20100205 Extended Properties Web Service Schema* 

*Copyright © 2010 Microsoft Corporation.* 

*Release: Friday, February 5, 2010* 

*10 / 28*

![](_page_10_Picture_175.jpeg)

## <span id="page-10-0"></span>**2.2.2.3 t:PropertyTagType Simple Type**

The **PropertyTagType** simple type specifies the property tag without the type part of the tag.

```
<xs:simpleType name="PropertyTagType">
  <xs:union
    memberTypes="xs:unsignedShort"
  >
     <xs:simpleType
       id="HexPropertyTagType"
    \rightarrow <xs:restriction
         base="xs:string"
      \rightarrow <xs:pattern
           value="(0x|0X)[0-9A-Fa-f]{1,4}"
         / </xs:restriction>
     </xs:simpleType>
  </xs:union>
</xs:simpleType>
```
#### Patterns

The following pattern is defined by the **PropertyTagType** simple type:

```
(0x|0X)[0-9A-Fa-f]{1,4}
```
The property tag can be represented in either hexadecimal or decimal form.

## <span id="page-10-1"></span>**2.2.3 Complex Types**

The following table summarizes the set of common **[XML schema](%5bMS-OXGLOS%5d.pdf)** complex type definitions that are defined by this specification. XML schema complex type definitions that are specific to a particular operation are defined with the operation.

![](_page_10_Picture_176.jpeg)

## <span id="page-10-2"></span>**2.2.3.1 t:NonEmptyArrayOfPropertyType Complex Type**

<span id="page-10-4"></span>The **NonEmptyArrayOfPropertyType** complex type specifies a collection of values for an extended property. This array has at least one member.

*[MS-OXWSXPROP] — v20100205 Extended Properties Web Service Schema* 

*Copyright © 2010 Microsoft Corporation.* 

```
<xs:complexType>
  <xs:choice>
    <xs:element name="Value"
      type="xs:string"
      maxOccurs="unbounded"
      />
  </xs:choice>
</xs:complexType>
```
Child Elements

![](_page_11_Picture_182.jpeg)

## <span id="page-11-0"></span>**2.2.3.2 t:ExtendedPropertyType Complex Type**

The **ExtendedPropertyType** complex type specifies extended properties on folders and items.

```
<xs:complexType name="ExtendedPropertyType">
  <xs:sequence>
    <xs:element name="ExtendedFieldURI"
      type="t:PathToExtendedFieldType"
    / <xs:choice>
      <xs:element name="Value"
        type="xs:string"
      / <xs:element name="Values"
        type="t:NonEmptyArrayOfPropertyValuesType"
       / </xs:choice>
  </xs:sequence>
</xs:complexType>
```
#### Child Elements

![](_page_11_Picture_183.jpeg)

Represents an extended property instance, both its path identifier along with its associated value.

*[MS-OXWSXPROP] — v20100205 Extended Properties Web Service Schema* 

*Copyright © 2010 Microsoft Corporation.* 

## <span id="page-12-0"></span>**2.2.3.3 t:PathToExtendedFie ldType Complex Type**

The **PathToExtendedFieldType** complex type specifies an extended property.

```
<xs:complexType name="PathToExtendedFieldType">
  <xs:complexContent>
     <xs:extension
      base="t:BasePathToElementType"
   \rightarrow <xs:attribute name="DistinguishedPropertySetId"
         type="t:DistinguishedPropertySetType"
        use="optional"
        />
       <xs:attribute name="PropertySetId"
         type="t:GuidType"
         use="optional"
       / <xs:attribute name="PropertyTag"
         type="t:PropertyTagType"
         use="optional"
       / <xs:attribute name="PropertyName"
         type="xs:string"
         use="optional"
       / <xs:attribute name="PropertyId"
         type="xs:int"
         use="optional"
        />
       <xs:attribute name="PropertyType"
         type="t:MapiPropertyTypeType"
         use="required"
        />
     </xs:extension>
   </xs:complexContent>
</xs:complexType>
```
#### Attributes

![](_page_12_Picture_220.jpeg)

*[MS-OXWSXPROP] — v20100205 Extended Properties Web Service Schema* 

*Copyright © 2010 Microsoft Corporation.* 

![](_page_13_Picture_222.jpeg)

See [Create Extended Properties Example](#page-17-2) and [Retrieving Extended Properties Example](#page-18-1) to see how the [t:ExtendedFieldURI](#page-13-2) element, PropertySetId, PropertyName, PropertyType, and the property value and created and retrieved along with the associated message.

#### <span id="page-13-0"></span>**2.2.4 Elements**

<span id="page-13-3"></span>The following table summarizes the set of common XML schema element definitions that are defined by this specification. XML schema element definitions that are specific to a particular operation are defined with the operation.

![](_page_13_Picture_223.jpeg)

#### <span id="page-13-1"></span>**2.2.4.1 ExtendedFie ldURI Element**

The <ExtendedFieldURI> element specifies an extended MAPI property.

```
<xs:element name="ExtendedFieldURI"
  type="t:PathToExtendedFieldType"
/
```
*[MS-OXWSXPROP] — v20100205 Extended Properties Web Service Schema* 

*Copyright © 2010 Microsoft Corporation.* 

<xs:element name="ExtendedFieldURI" type="t:PathToExtendedFieldType" substitutionGroup="t:Path"/>

Allows substitution of [t:Path](%5bMS-OXWSCDATA%5d.pdf) fo[r t:PathToExtendedFieldType.](#page-12-1)

### <span id="page-14-0"></span>**2.2.5 Attributes**

This specification does not define any common XML schema attribute definitions.

#### <span id="page-14-1"></span>**2.2.6 Groups**

This specification does not define any common XML schema group definitions.

#### <span id="page-14-2"></span>**2.2.7 Attribute Groups**

This specification does not define any common XML schema attribute group definitions.

#### <span id="page-14-3"></span>**2.2.8 Messages**

This specification does not define any common XML schema message definitions.

*Copyright © 2010 Microsoft Corporation.* 

## <span id="page-15-0"></span>**3 Protocol Details**

This document specifies common XML schema types and elements and does not have any protocol details. This document does not specify any operations.

#### <span id="page-15-1"></span>**3.1 Server Deta ils**

<span id="page-15-22"></span>This document specifies common XML schema types and elements, and does not have any server protocol details.

### <span id="page-15-2"></span>**3.1.1 Abstract Data Mode l**

<span id="page-15-24"></span><span id="page-15-19"></span>None.

#### <span id="page-15-3"></span>**3.1.2 Timers**

<span id="page-15-20"></span>None.

#### <span id="page-15-4"></span>**3.1.3 Initialization**

<span id="page-15-13"></span>None.

### <span id="page-15-5"></span>**3.1.4 Message Processing Events and Sequencing Rules**

<span id="page-15-23"></span>None.

### <span id="page-15-6"></span>**3.1.5 Timer Events**

<span id="page-15-21"></span>None.

#### <span id="page-15-7"></span>**3.1.6 Other Loca l Events**

<span id="page-15-17"></span>None.

#### <span id="page-15-8"></span>**3.2 C lient Deta ils**

This document specifies common XML schema types and elements, and does not have any client protocol details.

### <span id="page-15-9"></span>**3.2.1 Abstract Data Mode l**

<span id="page-15-18"></span><span id="page-15-14"></span>None.

#### <span id="page-15-10"></span>**3.2.2 Timers**

<span id="page-15-15"></span>None.

#### <span id="page-15-11"></span>**3.2.3 Initialization**

None.

#### <span id="page-15-12"></span>**3.2.4 Message Processing Events and Sequencing Rules**

None.

*[MS-OXWSXPROP] — v20100205 Extended Properties Web Service Schema* 

*Copyright © 2010 Microsoft Corporation.* 

*Release: Friday, February 5, 2010* 

<span id="page-15-16"></span>*16 / 28*

#### <span id="page-16-0"></span>**3.2.5 Timer Events**

<span id="page-16-3"></span><span id="page-16-2"></span>None.

#### <span id="page-16-1"></span>**3.2.6 Other Loca l Events**

None.

*[MS-OXWSXPROP] — v20100205 Extended Properties Web Service Schema* 

*Copyright © 2010 Microsoft Corporation.* 

## <span id="page-17-0"></span>**4 Protocol Examples**

<span id="page-17-3"></span>The following examples, [Create Extended Properties Examplea](#page-17-2)nd Retrieving Extended Properties [Example](#page-18-1) show the request and response XML to perform the specific operations.

#### <span id="page-17-1"></span>**4.1 Create Extended Properties Example**

<span id="page-17-2"></span>The following example creates and sends mail with three extended properties.

The client constructs the request XML and sends it to the server. The newly created message is sent to the server. The message has three custom properties. The first custom property is named Expiration Date with a string value set to a time of  $12/25/2009$  3:25:15 PM. The second custom property is named Employee Type with a string value set to Part Time. The third custom property is named MyFlag with an integer value set to 4. Each of these extended properties becomes part of the message. The PropertySetIds are GUIDs and these are examples only. You should generate new GUIDs for your own property set identifiers.

```
 <?xml version="1.0" encoding="utf-8"?>
 <soap:Envelope xmlns:xsi="http://www.w3.org/2001/XMLSchema-instance" 
       xmlns:m="http://schemas.microsoft.com/exchange/services/2006/messages" 
       xmlns:t="http://schemas.microsoft.com/exchange/services/2006/types" 
       xmlns:soap="http://schemas.xmlsoap.org/soap/envelope/">
   <soap:Header>
     <t:RequestServerVersion Version="Exchange2010" />
   </soap:Header>
   <soap:Body>
     <m:CreateItem MessageDisposition="SendAndSaveCopy">
       <m:SavedItemFolderId>
         <t:DistinguishedFolderId Id="sentitems" />
       </m:SavedItemFolderId>
      \langle m\cdot T \dagger \rangle <t:Message>
           <t:Subject>Interesting</t:Subject>
           <t:Body BodyType="HTML">The merger is finalized.</t:Body>
           <t:ExtendedProperty>
             <t:ExtendedFieldURI PropertySetId="c11ff724-aa03-4555-9952-8fa248a11c3e" 
                PropertyName="Expiration Date" PropertyType="String" />
             <t:Value>12/25/2009 3:25:15 PM</t:Value>
           </t:ExtendedProperty>
           <t:ExtendedProperty>
             <t:ExtendedFieldURI PropertySetId="24a3075f-a8b7-4181-a9ed-708a947b8765" 
                PropertyName="Employee Type" PropertyType="String" />
             <t:Value>Part Time</t:Value>
           </t:ExtendedProperty>
           <t:ExtendedProperty>
             <t:ExtendedFieldURI PropertySetId="75a5486f-9267-49ca-9b4e-3d04ca9ec179" 
                PropertyName="MyFlag" PropertyType="Integer" />
             <t:Value>4</t:Value>
           </t:ExtendedProperty>
           <t:ToRecipients>
             <t:Mailbox>
               <t:EmailAddress>User1@Contoso.com</t:EmailAddress>
            \langle/t:Mailbox>
             <t:Mailbox>
               <t:EmailAddress>User2@Contoso.com</t:EmailAddress>
             </t:Mailbox>
           </t:ToRecipients>
```
*[MS-OXWSXPROP] — v20100205 Extended Properties Web Service Schema* 

*Copyright © 2010 Microsoft Corporation.* 

```
 </t:Message>
       \langle m:Ttems\rangle </m:CreateItem>
   </soap:Body>
 </soap:Envelope>
```
The server constructs the response XML and sends it to the client.

```
 <?xml version="1.0" encoding="utf-8"?>
   <s:Envelope xmlns:s="http://schemas.xmlsoap.org/soap/envelope/">
     <s:Header>
       <h:ServerVersionInfo MajorVersion="14" 
          MinorVersion="1" 
          MajorBuildNumber="63" 
          MinorBuildNumber="0" 
          Version="Exchange2010" 
           xmlns:h="http://schemas.microsoft.com/exchange/services/2006/types" 
           xmlns="http://schemas.microsoft.com/exchange/services/2006/types" 
           xmlns:xsi="http://www.w3.org/2001/XMLSchema-instance" 
           xmlns:xsd="http://www.w3.org/2001/XMLSchema" />
    \langle/s:Header>
     <s:Body xmlns:xsi="http://www.w3.org/2001/XMLSchema-instance" 
           xmlns:xsd="http://www.w3.org/2001/XMLSchema">
       <m:CreateItemResponse 
xmlns:m="http://schemas.microsoft.com/exchange/services/2006/messages" 
             xmlns:t="http://schemas.microsoft.com/exchange/services/2006/types">
         <m:ResponseMessages>
           <m:CreateItemResponseMessage ResponseClass="Success">
             <m:ResponseCode>NoError</m:ResponseCode>
             <m:Items />
           </m:CreateItemResponseMessage>
         </m:ResponseMessages>
       </m:CreateItemResponse>
     </s:Body>
  </s:Envelope>
```
#### <span id="page-18-0"></span>**4.2 Retrieving Extended Properties Example**

<span id="page-18-1"></span>The following example gets a message and retrieves the three identified extended properties.

The client constructs the request XML and sends it to the server. The client is requesting the specified message with the three named extended properties, Expiration Date, Employee Type, and MyFlag. The PropertySetIds are GUIDs and these are examples only. You should generate new GUIDs for your own property set identifiers. The ItemId and ChangeKey have been shortened to preserve readability.

```
 <?xml version="1.0" encoding="utf-8"?>
   <soap:Envelope xmlns:xsi="http://www.w3.org/2001/XMLSchema-instance" 
         xmlns:m="http://schemas.microsoft.com/exchange/services/2006/messages" 
         xmlns:t="http://schemas.microsoft.com/exchange/services/2006/types" 
xmlns:soap="http://schemas.xmlsoap.org/soap/envelope/">
     <soap:Header>
       <t:RequestServerVersion Version="Exchange2010" />
     </soap:Header>
     <soap:Body>
       <m:GetItem>
```
*[MS-OXWSXPROP] — v20100205 Extended Properties Web Service Schema* 

*Copyright © 2010 Microsoft Corporation.* 

*Release: Friday, February 5, 2010* 

*19 / 28*

```
 <m:ItemShape>
           <t:BaseShape>IdOnly</t:BaseShape>
           <t:AdditionalProperties>
             <t:ExtendedFieldURI PropertySetId="c11ff724-aa03-4555-9952-8fa248a11c3e" 
PropertyName="Expiration Date" PropertyType="String" />
             <t:ExtendedFieldURI PropertySetId="24a3075f-a8b7-4181-a9ed-708a947b8765" 
PropertyName="Employee Type" PropertyType="String" />
             <t:ExtendedFieldURI PropertySetId="75a5486f-9267-49ca-9b4e-3d04ca9ec179" 
PropertyName="MyFlag" PropertyType="Integer" />
           </t:AdditionalProperties>
         </m:ItemShape>
        <sub>m</sub>:TtemTds</sub>
           <t:ItemId Id="AAMkAGIwODEy" ChangeKey="CQAAABYAAA" />
         </m:ItemIds>
       </m:GetItem>
     </soap:Body>
   </soap:Envelope>
```
The server constructs the response XML and sends it to the client. In this example, there are three extended properties returned. These extended properties are the custom properties generated when the message was created. The PropertySetId, PropertyName, and PropertyType attributes are included.

```
 <?xml version="1.0" encoding="utf-8"?>
   <s:Envelope xmlns:s="http://schemas.xmlsoap.org/soap/envelope/">
     <s:Header>
       <h:ServerVersionInfo MajorVersion="14" MinorVersion="1" MajorBuildNumber="63" 
MinorBuildNumber="0" 
           Version="Exchange2010_SP1" 
xmlns:h="http://schemas.microsoft.com/exchange/services/2006/types" 
           xmlns="http://schemas.microsoft.com/exchange/services/2006/types" 
           xmlns:xsi="http://www.w3.org/2001/XMLSchema-instance" 
           xmlns:xsd="http://www.w3.org/2001/XMLSchema" />
    \langle s: Header>
     <s:Body xmlns:xsi="http://www.w3.org/2001/XMLSchema-instance" 
           xmlns:xsd="http://www.w3.org/2001/XMLSchema">
       <m:GetItemResponse 
xmlns:m="http://schemas.microsoft.com/exchange/services/2006/messages" 
           xmlns:t="http://schemas.microsoft.com/exchange/services/2006/types">
         <m:ResponseMessages>
           <m:GetItemResponseMessage ResponseClass="Success">
             <m:ResponseCode>NoError</m:ResponseCode>
             <m:Items>
               <t:Message>
                 <t:ItemId Id="AAMkAGIwODEy" ChangeKey="CQAAABYAAA" />
                 <t:ExtendedProperty>
                    <t:ExtendedFieldURI PropertySetId="c11ff724-aa03-4555-9952-8fa248a11c3e" 
                       PropertyName="Expiration Date" PropertyType="String" />
                   <t:Value>12/25/2009 3:25:15 PM </t:Value>
                 </t:ExtendedProperty>
                 <t:ExtendedProperty>
                    <t:ExtendedFieldURI PropertySetId="24a3075f-a8b7-4181-a9ed-708a947b8765" 
                       PropertyName="Employee Type" PropertyType="String" />
                   <t:Value>Part Time</t:Value>
                 </t:ExtendedProperty>
                 <t:ExtendedProperty>
                    <t:ExtendedFieldURI PropertySetId="75a5486f-9267-49ca-9b4e-3d04ca9ec179" 
                       PropertyName="MyFlag" PropertyType="Integer" />
```
*[MS-OXWSXPROP] — v20100205 Extended Properties Web Service Schema* 

*Copyright © 2010 Microsoft Corporation.* 

```
 <t:Value>4</t:Value>
                </t:ExtendedProperty>
             </t:Message>
           </m:Items>
         </m:GetItemResponseMessage>
       </m:ResponseMessages>
     </m:GetItemResponse>
  \langle/s:Body>
 </s:Envelope>
```
*[MS-OXWSXPROP] — v20100205 Extended Properties Web Service Schema* 

*Copyright © 2010 Microsoft Corporation.* 

## <span id="page-21-4"></span><span id="page-21-0"></span>**5 Security**

### <span id="page-21-1"></span>**5.1 Security Considerations for Implementers**

<span id="page-21-3"></span>The Extended Exchange Server Web Service Properties protocol does not use any additional security mechanisms.

#### <span id="page-21-2"></span>**5.2 Index of Security Parameters**

<span id="page-21-5"></span>None.

*[MS-OXWSXPROP] — v20100205 Extended Properties Web Service Schema* 

*Copyright © 2010 Microsoft Corporation.* 

## <span id="page-22-0"></span>**6 Appendix A: Full WSDL**

<span id="page-22-3"></span>The following **[XML](%5bMS-OXGLOS%5d.pdf)** file is required to implement the functionality described in other protocol specifications. The contents of the file are contained in this section. This protocol does not define a WSDL file. This protocol defines an XML schema file that is referenced by other WSDL and XML schema files.

![](_page_22_Picture_196.jpeg)

This file MUST be placed in a common folder for any referencing WSDL or XML schema file to validate and operate. Also, any schema files that are included or imported into the MS-OXWSXPROPtypes.xsd schema MUST be placed in the common folder with the file named in the table.

### <span id="page-22-1"></span>**6.1 Types Schema**

<span id="page-22-2"></span>This section contains the MS-OXWSXPROP-types.xsd file and information about additional files that this schema file requires for correct operation.

MS-OXWSXPROP-types.xsd includes the following file. For correct operation, this file MUST be present in the same folder containing this protocol's WSDL, types, and messages schema files.

![](_page_22_Picture_197.jpeg)

The following information is the listing of MS-OXWSXPROP-types.xsd.

```
<?xml version="1.0" encoding="utf-8"?>
<xs:schema xmlns:t="http://schemas.microsoft.com/exchange/services/2006/types" 
xmlns:xs="http://www.w3.org/2001/XMLSchema" 
targetNamespace="http://schemas.microsoft.com/exchange/services/2006/types" 
elementFormDefault="qualified" version="Exchange2010" id="types">
      <xs:include schemaLocation="MS-OXWSCDATA-types.xsd"/>
      <xs:element name="ExtendedFieldURI" type="t:PathToExtendedFieldType" 
substitutionGroup="t:Path"/>
      <xs:complexType name="ExtendedPropertyType">
           <xs:sequence>
                <xs:element name="ExtendedFieldURI" type="t:PathToExtendedFieldType"/>
                <xs:choice>
                     <xs:element name="Value" type="xs:string"/>
                    <xs:element name="Values" type="t:NonEmptyArrayOfPropertyValuesType"/>
                </xs:choice>
           </xs:sequence>
      </xs:complexType>
      <xs:simpleType name="MapiPropertyTypeType">
           <xs:restriction base="xs:string">
                <xs:enumeration value="ApplicationTime"/>
                <xs:enumeration value="ApplicationTimeArray"/>
                <xs:enumeration value="Binary"/>
                <xs:enumeration value="BinaryArray"/>
                <xs:enumeration value="Boolean"/>
                <xs:enumeration value="CLSID"/>
                <xs:enumeration value="CLSIDArray"/>
```
*[MS-OXWSXPROP] — v20100205 Extended Properties Web Service Schema* 

*Copyright © 2010 Microsoft Corporation.* 

```
 <xs:enumeration value="Currency"/>
                <xs:enumeration value="CurrencyArray"/>
                <xs:enumeration value="Double"/>
                <xs:enumeration value="DoubleArray"/>
                <xs:enumeration value="Error"/>
                <xs:enumeration value="Float"/>
                <xs:enumeration value="FloatArray"/>
                <xs:enumeration value="Integer"/>
                <xs:enumeration value="IntegerArray"/>
                <xs:enumeration value="Long"/>
                <xs:enumeration value="LongArray"/>
                <xs:enumeration value="Null"/>
                <xs:enumeration value="Object"/>
                <xs:enumeration value="ObjectArray"/>
                <xs:enumeration value="Short"/>
                <xs:enumeration value="ShortArray"/>
                <xs:enumeration value="SystemTime"/>
                <xs:enumeration value="SystemTimeArray"/>
                <xs:enumeration value="String"/>
                <xs:enumeration value="StringArray"/>
           </xs:restriction>
      </xs:simpleType>
      <xs:complexType name="NonEmptyArrayOfPropertyValuesType">
           <xs:choice>
                <xs:element name="Value" type="xs:string" maxOccurs="unbounded"/>
           </xs:choice>
      </xs:complexType>
      <xs:complexType name="PathToExtendedFieldType">
           <xs:complexContent>
                <xs:extension base="t:BasePathToElementType">
                     <xs:attribute name="DistinguishedPropertySetId" 
type="t:DistinguishedPropertySetType" use="optional"/>
                     <xs:attribute name="PropertySetId" type="t:GuidType" use="optional"/>
                    <xs:attribute name="PropertyTag" type="t:PropertyTagType" 
use="optional"/>
                     <xs:attribute name="PropertyName" type="xs:string" use="optional"/>
                    <xs:attribute name="PropertyId" type="xs:int" use="optional"/>
                    <xs:attribute name="PropertyType" type="t:MapiPropertyTypeType" 
use="required"/>
                </xs:extension>
           </xs:complexContent>
      </xs:complexType>
      <xs:simpleType name="PropertyTagType">
           <xs:union memberTypes="xs:unsignedShort">
                <xs:simpleType id="HexPropertyTagType">
                     <xs:restriction base="xs:string">
                         \langle x s :pattern value="(0x|0X)[0-9A-Fa-f]{1,4}"/>
                     </xs:restriction>
                </xs:simpleType>
           </xs:union>
      </xs:simpleType>
      <xs:element name="Value" type="t:Value"/>
</xs:schema>
```
*[MS-OXWSXPROP] — v20100205 Extended Properties Web Service Schema* 

*Copyright © 2010 Microsoft Corporation.* 

*Release: Friday, February 5, 2010* 

*24 / 28*

## <span id="page-24-0"></span>**7 Appendix B: Product Behavior**

<span id="page-24-1"></span>The information in this specification is applicable to the following product versions. References to product versions include released service packs.

**Microsoft Exchange Server 2010** 

Exceptions, if any, are noted below . If a service pack number appears with the product version, behavior changed in that service pack. The new behavior also applies to subsequent service packs of the product unless otherwise specified.

Unless otherwise specified, any statement of optional behavior in this specification prescribed using the terms SHOULD or SHOULD NOT implies product behavior in accordance with the SHOULD or SHOULD NOT prescription. Unless otherwise specified, the term MAY implies that product does not follow the prescription.

*[MS-OXWSXPROP] — v20100205 Extended Properties Web Service Schema* 

*Copyright © 2010 Microsoft Corporation.* 

## <span id="page-25-0"></span>**8 Change Tracking**

<span id="page-25-1"></span>This section identifies changes made to [MS-OXWSXPROP] protocol documentation between November 2009 and February 2010 releases. Changes are classed as major, minor, or editorial.

**Major** changes affect protocol interoperability or implementation. Examples of major changes are:

- A document revision that incorporates changes to interoperability requirements or functionality.
- An extensive rewrite, addition, or deletion of major portions of content.
- A protocol is deprecated.
- The removal of a document from the documentation set.
- Changes made for template compliance.

**Minor** changes do not affect protocol interoperability or implementation. Examples are updates to fix technical accuracy or ambiguity at the sentence, paragraph, or table level.

**Editorial** changes apply to grammatical, formatting, and style issues.

**No changes** means that the document is identical to its last release.

Major and minor changes can be described further using the following revision types:

- **New content added.**
- Content update.
- Content removed.
- New product behavior note added.
- **Product behavior note updated.**
- **Product behavior note removed.**
- New protocol syntax added.
- Protocol syntax updated.
- Protocol syntax removed.
- New content added due to protocol revision.
- Content updated due to protocol revision.
- Content removed due to protocol revision.
- New protocol syntax added due to protocol revision.
- Protocol syntax updated due to protocol revision.
- Protocol syntax removed due to protocol revision.
- New content added for template compliance.
- Content updated for template compliance.

*[MS-OXWSXPROP] — v20100205 Extended Properties Web Service Schema* 

*Copyright © 2010 Microsoft Corporation.* 

- Content removed for template compliance.
- Obsolete document removed.

Editorial changes always have the revision type "Editorially updated."

Some important terms used in revision type descriptions are defined as follows:

**Protocol syntax** refers to data elements (such as packets, structures, enumerations, and methods) as well as interfaces.

**Protocol revision** refers to changes made to a protocol that affect the bits that are sent over the wire.

Changes are listed in the following table. If you need further information, please contact [protocol@microsoft.com.](mailto:protocol@microsoft.com)

![](_page_26_Picture_307.jpeg)

*[MS-OXWSXPROP] — v20100205 Extended Properties Web Service Schema* 

*Copyright © 2010 Microsoft Corporation.* 

## <span id="page-27-0"></span>**9 Index**

#### **A**

[Applicability](#page-5-8) 6

### **C**

[Capability negotiation](#page-5-9) 6 [Change tracking](#page-25-1) 26 Client [abstract data model](#page-15-14) 16 [initialization](#page-15-15) 16 [local events](#page-16-2) 17 [message processing](#page-15-16) 16 [overview](#page-15-17) 16 [sequencing rules](#page-15-16) 16 [timer events](#page-16-3) 17 [timers](#page-15-18) 16

#### **F**

[Full WSDL](#page-22-3) 23

## **G**

[Glossary](#page-4-4) 5

## **I**

[Introduction](#page-4-5) 5

#### **M**

Messages [syntax](#page-6-9)<sub>7</sub> [transport](#page-6-6) 7

## **O**

[Overview](#page-5-10) 6

#### **P**

[Preconditions](#page-5-11) 6 [Prerequisites](#page-5-11) 6 [Product Behavior](#page-24-1) 25

#### **R**

[Relationship to other protocols](#page-5-12) 6

## **S**

**Security** [implementer considerations](#page-21-3) 22 [overview](#page-21-4) 22 [parameter index](#page-21-5) 22 Server [abstract data model](#page-15-19) 16

*[MS-OXWSXPROP] — v20100205 Extended Properties Web Service Schema* 

*Copyright © 2010 Microsoft Corporation.* 

*Release: Friday, February 5, 2010* 

[initialization](#page-15-20) 16 [local events](#page-15-21) 16 [message processing](#page-15-13) 16 [overview](#page-15-22) 16 [sequencing rules](#page-15-13) 16 [timer events](#page-15-23) 16 [timers](#page-15-24) 16 [Standards assignments](#page-5-13) 6

## **T**

[Tracking changes](#page-25-1) 26

### **V**

[Vendor-extensible fields](#page-5-14) 6 [Versioning](#page-5-9) 6